# Олимпиада «Физтех» по физике, февраль 2022

### Вариант 11-03

Шифр (заполняется секретарём)

1. Массивная плита движется с постоянной скоростью  $U$  вертикально вверх. К плите подлетает шарик, имеющий перед ударом скорость  $V_1 = 12$  м/с, направленную под

к вертикали (см. рис.). После неупругого удара о гладкую углом  $\alpha$  sin  $\alpha$  = горизонтальную поверхность плиты шарик отскакивает со скоростью  $V_2$ ,

 $\sin \beta = \frac{1}{3}$  с вертикалью. составляющей угол  $\beta$ 

1) Найти скорость  $V_2$ .

Класс 11

2) Найти возможные значения скорости плиты  $U$  при таком неупругом ударе.

Действие силы тяжести за малое время удара не учитывать. Ответы допустимы через радикалы из целых чисел.

2. Цилиндрический теплоизолированный горизонтально расположенный сосуд разделен на два отсека теплопроводящим поршнем, который может перемещаться горизонтально без трения. В первом отсеке находится водород, во втором – азот, каждый газ в количестве  $v = 6/7$  моль. Начальная температура водорода  $T_1 = 350$  K, а азота  $T_2$  = 550 К. Температуры газов начинают медленно выравниваться, а поршень начинает медленно двигаться. Газы считать идеальными с молярной теплоемкостью при постоянном объеме  $C_V = 5R/2$ .  $R = 8,31 \text{ Jx} / (\text{molb K})$ .

1) Найти отношение начальных объемов водорода и азота.

2) Найти установившуюся температуру в сосуде.

3) Какое количество теплоты передал азот водороду?

3. Две бесконечные плоские прямоугольные пластины АВ и ВС перпендикулярны друг к другу и образуют двугранный угол с ребром В. На рисунке показано сечение угла плоскостью, перпендикулярной ребру В.

1) Пластина ВС заряжена с постоянной поверхностной плотностью заряда. Угол  $\alpha = \pi/4$ . Во сколько раз увеличится напряженность электрического поля в точке К на середине отрезка АС, если пластину АВ тоже зарядить с такой же поверхностной плотностью заряда?

2) Пластины ВС и АВ заряжены положительно с поверхностной плотностью заряда  $\sigma_1 = 3\sigma$ ,  $\sigma_2 = \sigma$ , соответственно. Угол  $\alpha = \pi/5$ . Найти напряженность электрического поля в точке К на середине отрезка АС.

4. Электрическая цепь собрана из идеальных элементов: источника с ЭДС Е, катушек с индуктивностями  $L_1 = 4L$ ,  $L_2 = 3L$ , конденсатора емкостью С, диода D (см. рис.). Ключ  $K$  разомкнут, конденсатор не заряжен, тока в цепи нет. После замыкания ключа возникают колебания тока в  $L_1$ .

1) Найти период Т этих колебаний.

2) Найти максимальный ток  $I_{\text{M1}}$ , текущий через катушку  $L_1$ .

3) Найти максимальный ток  $I_{M2}$ , текущий через катушку  $L_2$ .

5. Оптическая система состоит из двух соосных тонких линз Л<sub>1</sub> и Л<sub>2</sub> (см. рис.) с фокусными расстояниями  $3F_0$  и  $F_0$ , соответственно. Расстояние между линзами 2F<sub>0</sub>. Диаметры линз одинаковы и равны D, причем D значительно меньше  $F_0$ . На линзу Л<sub>1</sub> падает параллельно оси системы пучок света с одинаковой

интенсивностью в сечении пучка. Прошедший через обе линзы свет фокусируется на фотодетекторе Д, на выходе которого сила тока пропорциональна мощности падающего на него света. Круглая непрозрачная мишень М, плоскость которой перпендикулярна оси системы, движется постоянной  $\mathbf c$ скоростью перпендикулярно оси системы так, что центр мишени пересекает ось на расстоянии  $F_0$  от  $\Pi_1$ . На рисунке показана зависимость тока  $I$  фотодетектора от времени t (секундомер включен в момент начала уменьшения тока).  $I_1 = 5I_0/9$ .

1) Найти расстояние между линзой Л<sub>2</sub> и фотодетектором.

2) Определить скорость  $V$  движения мишени. 3) Определить  $t_1$ .

Известными считать величины  $F_0$ , D,  $\tau_0$ .

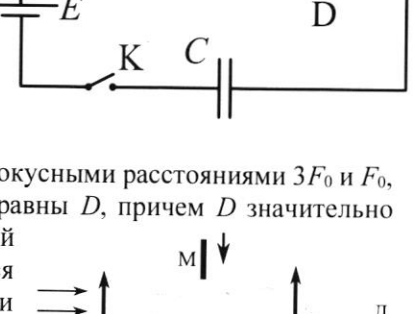

-E

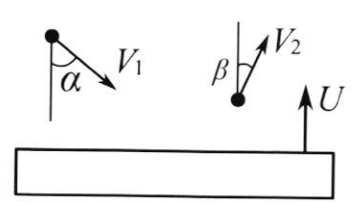

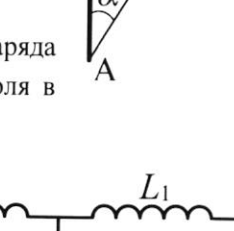

 $\Pi$ 

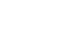

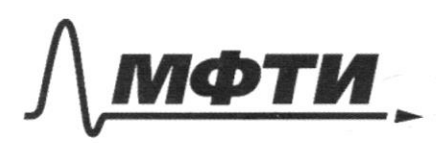

МОСКОВСКИЙ ФИЗИКО-ТЕХНИЧЕСКИЙ ИНСТИТУТ (НАЦИОНАЛЬНЫЙ ИССЛЕДОВАТЕЛЬСКИЙ УНИВЕРСИТЕТ)»

ШИФР

(заполняется секретарём)

### НАЯ РАБОТА

 $\epsilon$ CO neups  $ho$ : 1.) JTI-1. nolephnoch nuitre respons => mpoer<br>cecapina na Ox ne requentelle.<br>22 SMB = VistR => [U2 = VistMB]; V2 = B CO writer  $v_{i} = v_{i} \cos t$  $v_i^2 = 24422206$  cosa  $\frac{QU_1}{V_1} = \frac{U_1}{V_1} \Rightarrow \frac{V_1}{V_1} \Rightarrow \frac{V_1}{V_1} \Rightarrow \frac{V_1}{V_1}$  $36u$  $\frac{1}{3662} = v^2 \cos 2^1 \varphi$ Boggpayaeuce 8 ACO: V2cog3=V3'wg8'+U  $v_2 \cosh 2 = u + v_1' \cosh'$  $V_2$   $cos\beta = u + \sqrt{(v_1)^2 - v_1^2 sin^2 2^2}$  $(v_{2}cos\beta)^{2}+y^{2}-2v_{2}cos\beta= v_{2}^{2}cos^{2}\alpha +u^{2}+2uv,cos\alpha$ 

⊠ чистовик □ черновик (Поставьте галочку в нужном поле)

Страница №1 (Нумеровать только чистовики)

 $\frac{v_2^2 c_3^2 - v_1^2 c_3^2}{2(v_1^2 + v_2^2 + v_3^2)} = 1$   $\frac{v_3^2}{3} = \frac{2v_2}{3} \cdot \frac{c_3^2}{3} = \frac{2}{3}$  $\frac{2}{\sqrt{2}}\sqrt{30000} = \frac{1}{2} = \frac{1}{2} = 6.5-3.5\sqrt{10}$  $112 = 3 (2\sqrt{2})\frac{1}{2}$  $\begin{array}{ccc} \hline r_{1} & v_{1} & v_{1} & v_{2} \ r_{2} & v_{1} & v_{2} & v_{1} \ r_{2} & v_{2} & v_{2} & v_{1} \ \end{array}$   $\begin{array}{ccc} \hline r_{1} & v_{1} & v_{1} & v_{1} \ v_{1} & v_{2} & v_{1} & v_{1} \ \end{array}$   $\begin{array}{ccc} \hline r_{2} & v_{2} & v_{2} & v_{2} \ v_{1} & v_{2} & v_{2} & v_{2} \ \end{array}$ Whiv. Eperne net, a 6 normal promobecue => P, =P2  $\frac{\Gamma}{\nu} = \frac{\Gamma}{\nu} \gg \left| \frac{\nu}{\nu} \geq \frac{\Gamma}{\Gamma} \right| = \frac{7}{11}$ 2) Mix. zged net padotte breuwer aus a cese me  $0z$  all  $+0 \gg u$ = coust  $\frac{5}{2}$ JRF,  $+\frac{5}{2}$ JRF<sub>2</sub> =  $\frac{5}{2}$ ·2JRF => F =  $\frac{1}{2}$  = 450k 3) B vouerneur coetsernuer:  $V_2$   $V_2$ Odsdeun prover F.v. Denni, poli. ce U pobusi.  $V_1 + V_2 = V_0$  =  $V_2 = \frac{V_0 l}{l_0}$ I K. Drepu: (eur Boyopage)  $V_l = \frac{q}{lR}V\omega$  $C_2 = \Delta l_{\kappa} + A_{\kappa \kappa_2}$ DT N2 AM2 = PHAV, UN-4. nopement gourset requering => par = for todaya u PEVXXX pobrar norontrucke noouveren grovenue 128 H2O upperpecter, ecu  $\mu$ Страница №2 □ черновик ⊔ чистовик

(Поставьте галочку в нужном поле)

(Нумеровать только чистовики)

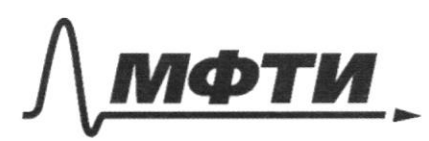

«МОСКОВСКИЙ ФИЗИКО-ТЕХНИЧЕСКИЙ ИНСТИТУТ (НАЦИОНАЛЬНЫЙ ИССЛЕДОВАТЕЛЬСКИЙ УНИВЕРСИТЕТ)»

ШИФР

(заполняется секретарём)

#### ЕННАЯ РАБОТА ШИСЬМ

vange, no naugum.  $\beta_{42} = \frac{\sqrt{R}}{10}(\overline{r_1}+\overline{r_2}) = 380 \frac{\sqrt{R}}{10}$  $VRT_1l\overline{\delta} = 800\frac{JR}{V_0} \Rightarrow P_{12} = \text{const}$  $P_{M_{2}R}$  z  $A_{n_2} = \rho_{12} (\frac{1}{2} - v_1) = \rho_{12} \frac{2v_0}{18} = \frac{\rho_{12}v_0}{8} = \frac{\sqrt{12(r_1 + r_2)}}{8} = 100$  $\triangle^{k}_{k}$  = (v)  $(\frac{\Gamma_{i}H_{2}}{2}-\Gamma_{i})$  = (v)  $(\frac{\Gamma_{i}H_{2}}{2})$  = {  $\frac{1}{2}$  ) = (v) YSCELLA 2CEES)  $42 \times 4$  the state of the  $=$   $\sqrt{v \sqrt{480}}$  $=$   $\overleftrightarrow{tr}$ G= other this =  $\sqrt{4}u_2 = \frac{6}{7} \cdot 8,31 - \frac{1}{8} \cdot 300 =$  $\frac{831.6}{2} = 6047 + 9 - \frac{2}{7} = 42062755 - \frac{12}{7} =$  $= 646 - \frac{13}{7}04$  $A_n \propto 515$  luc  $\Delta U_{n_{2}} = \frac{5}{2} \cdot 5/31 \frac{6}{2} \cdot 100 = \frac{15}{2} \cdot 831 = 15(86 - \frac{2}{7}) = 1280 - 4 - \frac{2}{7}$  $22128624$  $\Delta u_{12}$  thuz = 1800 for 1. upsnoysanonsal, 4 K-Opegana Hes DSBKZUCZAK> >> (.) K curell. orn. upoll wearsered Is reposible sopperate be fundalled. morrer,  $E_{\rm rot} = \frac{8}{280}$ 

П чистовик ∟ черновик (Поставьте галочку в нужном поле)

Страница № 3 (Нумеровать только чистовики)

 $E_1 = \frac{8}{28}$  $+8$ B  $E > \frac{6}{2}$  $B_2 = \frac{\sqrt{26}}{x_{22}} = \frac{8}{x_{12}}$  $+$  $Z\sqrt{2}$  $2,$  $\sqrt{B_1^2+B_2^2}$  $E_1 = \frac{32}{20}$ ,  $E_2 = \frac{6}{20}$   $\Rightarrow |B| = \frac{6}{20}$  $\mathbf{r}$  $732822$  $3 - \text{power}$ ropagonity  $avcef(3)$ B  $\mathbf{z}$  $L_{2}$ 1) Paces 40, lesga VER Vory 8-三楼里 I up Keept.:  $\frac{1}{2}$  = = { (L, +(z) +  $\frac{1}{2}$  - {  $\overline{\mathcal{S}}$ lo reper isg  $20\kappa$  $2,20$  $z - L = 1$ C louge 30, long.  $\hat{c}_1$ 20 => 4 ct i, 22 ust 20.  $\frac{2}{4}$  /  $\frac{1}{2}$  +  $\frac{1}{5}$  -  $\frac{1}{2}$  = 0  $(5)$ na ten. ⊠ чистовик Страница № Ч □ черновик

(Поставьте галочку в нужном поле)

(Нумеровать только чистовики)

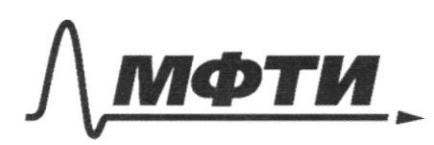

«МОСКОВСКИЙ ФИЗИКО-ТЕХНИЧЕСКИЙ ИНСТИТУТ (НАЦИОНАЛЬНЫЙ ИССЛЕДОВАТЕЛЬСКИЙ УНИВЕРСИТЕТ)»

ШИФР

(заполняется секретарём)

### ПИСЬМЕННАЯ РАБОТА

 $\mathcal{N}S$  $\overline{l}$ CBRABBOCK My objection æ  $\mathcal{L}$ la  $( \cdot )$ rorka C  $\vec{CR}$ eddaga yo Essucence  $\mathcal{L}$ Amano<br>502 B  $\sqrt[t]{t}$ Meyfus  $\mathcal{O}$  $\hat{\mathcal{O}}$ Hierol  $2)$  $a$   $u$ ubnocro clost Sinceyogo corenus  $P \sim$ ra.  $\mu$ Ro

■ чистовик □ черновик (Поставьте галочку в нужном поле)

Страница № 5 (Нумеровать только чистовики)

lorga ruevens returne deupro k 1:0.0. y mac gouvernement recruerer you monsophere matte service mille a ecemetes vou 8 générage. W, eorga univers verut belugu 1:00.  $\approx$  course  $zF$  $\Sigma \sim \mathcal{U}$ U = conge (B serenni)  $\mathcal{F}_{0}$ z dSo  $F_{1}$ za (So-5)  $S_1 = \frac{\overline{d}d_1^2}{\overline{d}d_1^2}$   $S_0 = \frac{\overline{d}d_0^2}{\overline{d}d_1^2}$  $\frac{d^{3}/2}{D_{12}} = \frac{2P_{0}}{3R} \gg ds = \frac{2}{3}D$  $F_1 = \alpha \frac{\pi}{9} \left( \frac{4}{3} D^2 - 4^2 \right)$ ;  $F_0 = \alpha$  $\frac{10}{4}$  (3) 2)  $\mathcal{L}_{1} > \frac{1}{2}E_{0}$  $> \frac{20}{81}0^{2} \ge \frac{4}{9}0^{2}66^{2} \Rightarrow \frac{6}{9}0^{2} \le \frac{16}{81}$  $\frac{1}{\sqrt[3]{\delta^2} \cdot \frac{1}{\sqrt[3]{\delta^2}}}$  $d_f = \frac{q}{r} p$ 2008 ougetures po nor, naroncenar (parc. A), munery uponera za 6, nyto: le 2-d  $2026$  $v = \frac{R - T}{r_o} \rightarrow \sqrt{v = Rr_o}$ 3) -> Sperre, za losspec recuent, ypourget  $6, -60$ usublemy cette". => 8, FOZ - tropas

□ черновик № чистовик (Поставьте галочку в нужном поле)

Страница № 6 (Нумеровать только чистовики)

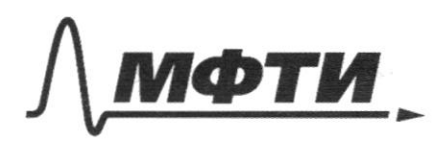

«МОСКОВСКИЙ ФИЗИКО-ТЕХНИЧЕСКИЙ ИНСТИТУТ (НАЦИОНАЛЬНЫЙ ИССЛЕДОВАТЕЛЬСКИЙ УНИВЕРСИТЕТ)»

ШИФР

(заполняется секретарём)

### ПИСЬМЕННАЯ РАБОТА

 $6.2$   $20 + \frac{\frac{1}{3}13}{2 \cdot 3}$   $20 = 26(1+\frac{2}{3})$ x4 (ysogdum)  $\mathcal{U}_f$   $\in$  $\oint \frac{1}{2} f + \frac{1}{C(d)} = \oint \frac{1}{2} \frac{d}{d} f = 0$  $z \geq$  $\overline{Y} = \frac{2\sigma}{c} = 2\sigma\sqrt{7}c^2$ left depose notebany deoro neproyed, TV. Co BRoppo Breecubacte guay  $t_{1}$  =  $\sqrt{741}$  $U_{f}(z):$   $\frac{1}{7} + \frac{2}{11} - 2 \approx 30 \approx 5z = 2\sqrt{310}$ left sapher souce usuchung: 62= & 34 eco  $\sqrt{6}$  2 6, 1 4 2 =  $\sqrt{2}$  ( $\sqrt{7}$  + 13)  $2.7700$ Dyget pogre vougencarages  $3C$  $\mathscr{L} \cdot \mathscr{L} = \frac{1}{2C} + \left( \frac{L_{1} + L_{2}}{2} \right) \mathcal{I}_{H_{1}}^{2}$  $F_{\mu}^{2} = \frac{2 \, \ell^{2} c}{2(\ell_{1} + \ell_{2}^{2})} \rightarrow$  $22$ the syget upu poppeque Rougenca  $4: \frac{l^2}{2}+4\frac{e}{l}+2\frac{e}{l}$  =  $L_2 \frac{e_{u_2}}{2}$  =  $R_2$  $\overline{\mathbf{z}}$ 

⊠ чистовик □ черновик (Поставьте галочку в нужном поле)

Страница № + (Нумеровать только чистовики)

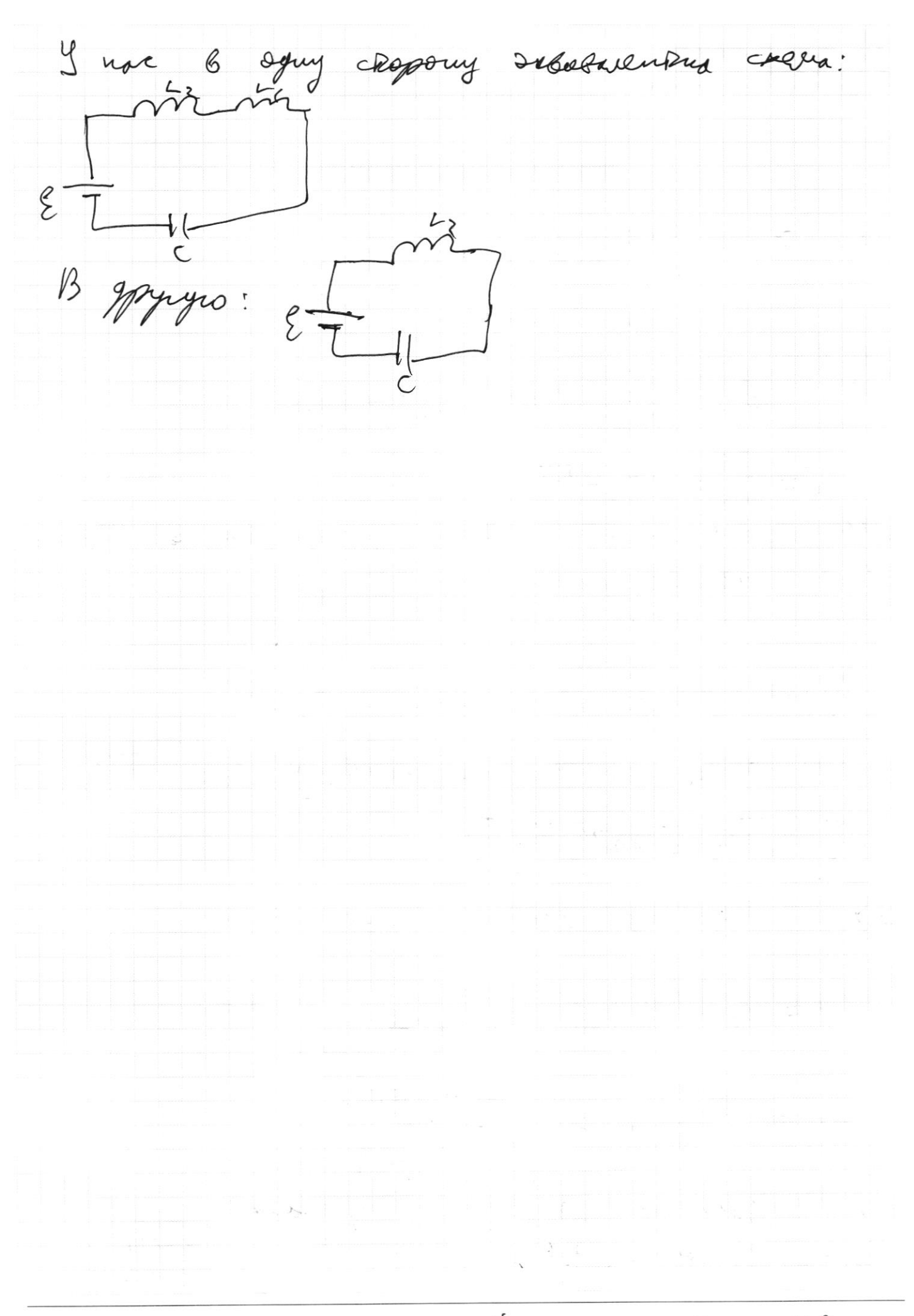

## № чистовик □ черновик <u>Ф</u> чистов!

Страница  $\mathcal{N}_{\mathcal{Q}}$  (Нумеровать только чистовики)

 $\overline{R}$  $B - \frac{\partial F}{\partial \theta} - \frac{\partial F}{\partial \theta} = 2$  $\frac{k_1}{4} = 3$  $rac{1}{10}$  =  $rac{1}{10}$  =  $rac{1}{10}$  =  $rac{1}{10}$  $P = \frac{1}{5}$  $P=0.5$  $F_i = \cos^2 i$  $K_{1}ZV$   $IZ$ 2011/2020 = KP, (-123)  $\beta = \frac{1}{5} \mathbf{E} - \lambda \mathbf{i}$  $\zeta = \frac{P}{\sigma R}$  $P = \alpha i$ is rougs  $\frac{89}{3}(\frac{102}{9}-8)^{3} = \frac{102}{9}$  $\frac{1}{\sqrt{2}}$  $522 \frac{52}{39} - 25$  $\mathbb{T} \sim \rho$  $p = \frac{\alpha E}{c}$  $\frac{5}{9}$  =  $\frac{6}{20}$  $lz$  $45024$  $Z_{302}^9$ 要的  $\frac{1}{2}$  (30'd)  $\frac{5}{9}$  (g p2df) =  $\frac{4}{3}p$  2  $\frac{90}{31}b^2 = \frac{4}{3}D^2d^2$  $4^{2}\frac{f}{9} = \frac{20}{\pi} D^{2} - \frac{9}{9} D^{2}$  $d^{2} = \frac{36-30}{81} = \frac{16}{81}$  $d = \frac{4}{9}$ 

⊠ черновик □ чистовик (Поставьте галочку в нужном поле)

Страница № (Нумеровать только чистовики)

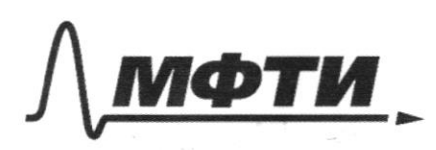

«МОСКОВСКИЙ ФИЗИКО-ТЕХНИЧЕСКИЙ ИНСТИТУТ (НАЦИОНАЛЬНЫЙ ИССЛЕДОВАТЕЛЬСКИЙ УНИВЕРСИТЕТ)»

ШИФР .

(заполняется секретарём)

ПИСЬМЕННАЯ РАБОТА

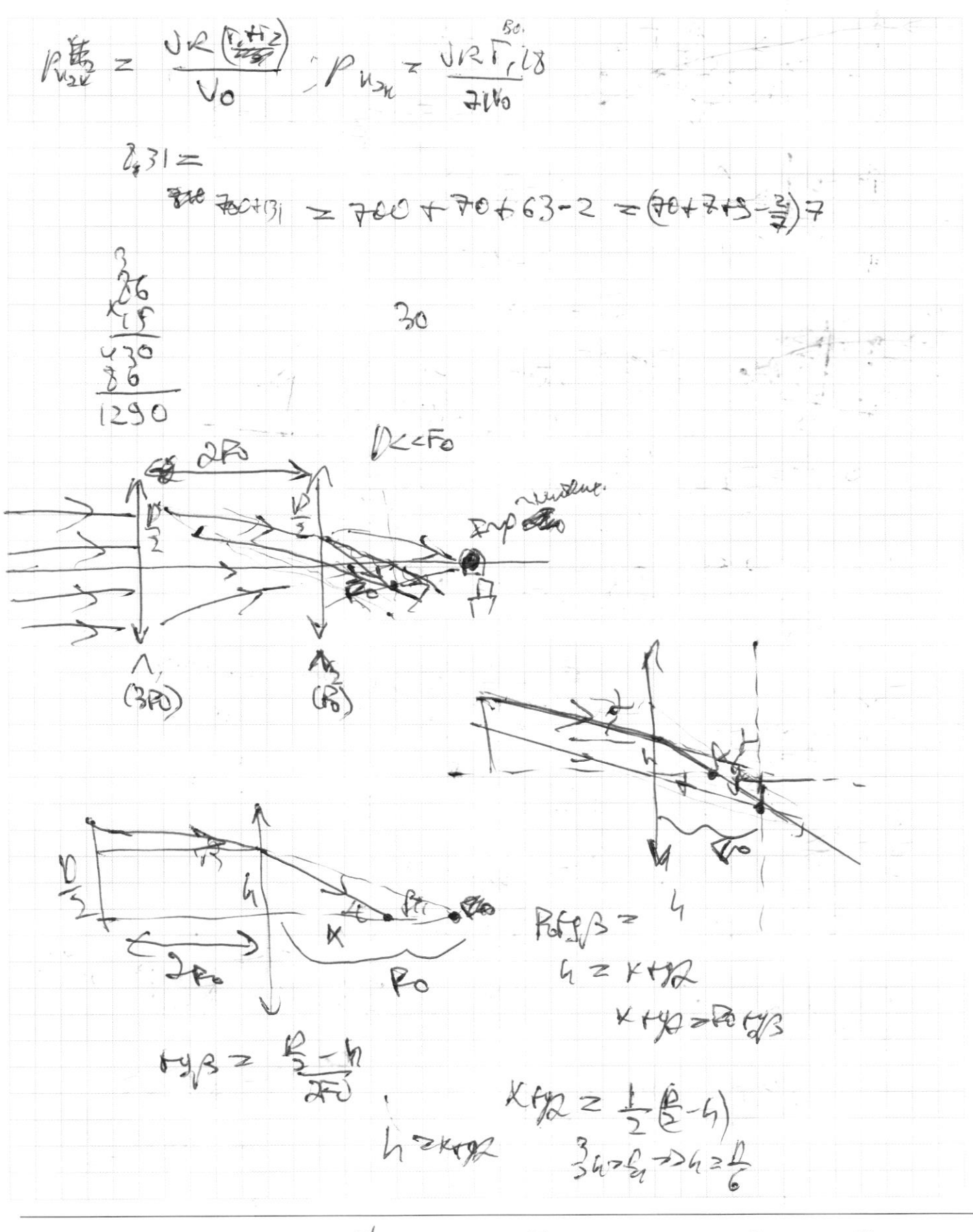

⊠ черновик □ чистовик (Поставьте галочку в нужном поле)

Страница № (Нумеровать только чистовики)